# **UTILIZAÇÃO DE REDES NEURAIS ARTIFICIAIS E MODELO CFD COMO ESTRATÉGIA PARA TOMADA DE DECISÕES NO PROCESSO DO ALTO-FORNO<sup>1</sup>**

Alexandre Bôscaro França<sup>2</sup> José Flávio Silveira Feiteira<sup>3</sup> José Adilson de Castro<sup>4</sup>

## **Resumo**

A previsão do comportamento e o conhecimento dos fenômenos que ocorrem no processo do alto-forno são de extrema importância para a tomada de decisão em termos do tipo e da quantidade de matéria-prima na alimentação, produção, consumo de energia, concentração dos gases no topo e muitos outros fatores que envolvem o processo. A medição in situ de alguns parâmetros é de extrema dificuldade devido às condições adversas no interior do equipamento, havendo a necessidade de modelos matemáticos que possam quantificá-los. A utilização de modelos CFD (Computacional Fluid Dynamics) e redes neurais artificiais (RN's) estão sendo largamente empregados com o propósito de antever, prever e quantificar estes parâmetros. Neste trabalho foi utilizado um modelo CFD do alto forno para analisar a sensibilidade da produção diária e a razão  $CO/CO<sub>2</sub>$  aos parâmetros: temperatura de sopro, enriquecimento de  $O<sub>2</sub>$  no sopro e porcentagem de sínter na carga. Os dados obtidos com a simulação em CFD foram utilizados para treinar duas RN's para previsão de resultados do alto forno. O modelo CFD apresentou um erro médio de 2,54% em relação ao processo real e as previsões obtidas através das RN's apresentaram um erro médio de 1,5%.

**Palavras-chave**: Redes neurais artificiais; Modelo CFD; Alto-forno.

## **NEURAL NETWORK AND CFD MODEL USED AS STRATEGY TO TAKE DECISIONS ON A BLAST-FURNACE PROCESS**

## **Abstract**

The prediction of blast furnace inner phenomena is very important to design suitable raw materials which allow the best performance with regard to fuel consumption, productivity and chemical composition of the hot metal. Direct measurements of the internal blast furnace parameters are usually expensive and in some cases impossible to be obtained with accuracy. Therefore, mathematical models able to quantify and predict the effects of process variables changes are useful. Models based on transport phenomena (Computacional Fluid Dynamics - CFD) have been used, spite of high demand of computational effort. On the other hand, neural network (NN) models are fast, but have severe limitations to predict inner phenomena such as the effect of cohesive zone position and temperature field on the final chemical composition of the hot metal. This paper aims to joint and take the advantage of both models to predict operational conditions of the process. It was simulated several conditions of sinter proportions in the burden, oxygen enrichment and blast temperature with the purpose of training the NN. Finally, the implemented NN was tested and showed good agreement with the CFD predictions. **Key words:** Neural network; CFD model; Blast furnace.

<sup>3</sup> Doutor, Escola de Eng. Mecânica de Volta Redonda UFF.<br><sup>4</sup> DEPLESSE de Eng. Industrial Matelúrgica de Volta Redon

<sup>1</sup> Contribuição técnica ao 39º Seminário de Redução de Minério de Ferro e Matérias-primas e 10º Seminário Brasileiro de Minério de Ferro, 22 a 26 de novembro de 2009, Ouro Preto, MG.

 $\overline{2}$ Doutorando, Escola de Eng. Industrial Metalúrgica de Volta Redonda UFF .

PhD, Escola de Eng. Industrial Metalúrgica de Volta Redonda UFF .

# **1 INTRODUÇÃO**

 O entendimento dos fenômenos que ocorrem no interior de um alto-forno é um quesito necessário para um desenvolvimento apropriado do processo e operação do mesmo. A dificuldade de mensurar as condições internas neste equipamento devido a alta temperatura e às condições adversas demanda a utilização de modelos matemáticos para quantificar parâmetros nem sempre monitorados.<sup>(1)</sup> Modelos Computacional Fluid Dynamics (CFD) são modelos matemáticos resolvidos em um domínio computacional os quais envolvem a física e a química dos processos.

Um modelo CFD bem ajustado para o processo do alto-forno apresenta vantagens e desvantagens. As principais vantagens estão relacionadas ao fechamento dos balanços de massa, espécie química, energia, continuidade das fases e à opção de visualização do campo de temperatura e pressão tanto para o alto-forno como um todo bem como para regiões específicas como ventaneiras e raceway. A grande desvantagem do modelo CFD está no custo computacional e no tempo gasto para a simulação de cada caso.

 Uma alternativa para a previsão de resultados sem a necessidade da simulação de novos casos é a utilização de redes neurais artificiais (RN's). As RN's agem como interpoladores, independente da linearidade ou não do processo, e são dependentes de exemplos já simulados ou mensurados previamente.

As RN's são modelos matemáticos nos quais os "neurônios" são unidades básicas de processamento, onde são realizados os cálculos e o "conhecimento" é armazenado.<sup>(2)</sup> Estes neurônios podem ser arranjados de várias formas e podem apresentar equações matemáticas distintas, determinando assim a arquitetura das RN's e a adaptação das mesmas a cada tipo de problema.

A aprendizagem para uma rede do tipo Perceptron de Múltiplas Camadas (Multi Layer Perceptron - MLP) com algoritmo de retropropagação do erro (Backpropagation) é relacionada a aprendizagem biológica, no sentido de as conexões sinápticas sofrerem ou não alterações de acordo com estímulos sofridos.

Com a utilização das RN's pode-se fazer a previsão de resultados do altoforno com uma pequena margem de erro, desde que se utilize uma rede bem treinada. Medeiros, Noblat e Fileti<sup>(3)</sup> utilizaram uma RN para a previsão da operação do processo com dados reais do alto-forno, obtendo um bom resultado.

Este trabalho tem por objetivo a demonstração, a utilização de modelos matemáticos e implementação, em linguagem FORTRAN de um modelo CFD e uma RN para previsão de dados e planejamento de produção em alto-fornos de siderurgia.

# **2 MATERIAIS E MÉTODOS**

# **2.1 Redes Neurais Artificiais**

Devido à simulação do processo do alto-forno ter sido realizada em regime permanente, e o problema estudado não apresentar histerese, a arquitetura de rede utilizada neste trabalho é a do tipo MLP Backpropagation.

Nas RN's os pesos sinápticos ( $w_{ii}$ ) são multiplicados pelos sinais de estímulo  $(x_i)$  e/ou sinais provenientes de neurônios de camadas internas  $(y_i)$  e combinados linearmente segundo a equação (01). A informação de um neurônio é passada para o próximo neurônio da rede através de uma função de ativação, segundo a equação (02). Matematicamente o neurônio j pode ser descrito pelo par de equações  $(01, 02)$ .

$$
u_j = \sum_{i=1}^{m} w_{ji} (y_i \vee x_j)
$$
 (01)

$$
y_j = \varphi(u_j) \tag{02}
$$

Devido à natureza não linear do problema, as funções de ativação utilizadas neste trabalho foram: função tangente hiperbólica (03), para os neurônios de camadas ocultas e função sigmóide (04), para os neurônios da camada de entrada e saída.

$$
\varphi(u_k) = \tanh(u) \tag{03}
$$

$$
\varphi(u_k) = \frac{1}{1 + \exp(-au)}\tag{04}
$$

A cada estímulo (sinal de entrada) submetido à rede neural é apresentada uma resposta desejada. Se após a realização dos cálculos o sinal de saída da rede for diferente da resposta desejada, é gerado um sinal de erro segundo a equação (05).

$$
e = d_k - \varphi_k(v_k) \tag{05}
$$

O sinal de erro é retropropagado pela rede alterando os valores dos pesos sinápticos através da regra delta generalizada (06). Novos estímulos e respostas são apresentados à rede sucessivamente podendo haver repetições dos exemplos. A "aprendizagem" da RN se dá quando o sinal do erro médio quadrático (média quadrática dos sinais de erros dos neurônios de saída) equação (07) é minimizado a um valor pré-definido pelo usuário ou é anulado.

$$
\Delta w_{ji}(n) = \alpha' \Delta w_{ji}(n-1) + \eta \cdot \delta_j \cdot y_i
$$
 (06)

$$
\xi = \frac{1}{2} \sum_{k=0}^{m} e_k^2
$$
 (07)

Os sinais de entrada e saída a serem utilizados nas redes neurais, foram obtidos através de simulação do processo do alto-forno em um programa CFD desenvolvido por Castro e Yagi.<sup>(4)</sup>

#### **2.2 Desenvolvimento do Programa RN's Castro & França**

A RN desenvolvida por Castro e França utiliza a arquitetura de rede tipo MLP com o algoritmo Backpropagation. A rede desenvolvida apresenta um mínimo de duas camadas ocultas, além da camada de saída. As funções de ativação utilizadas são: função sigmóide (04) para os neurônios na camada de saída e função tangente hiperbólica multiplicada pelas constantes a e b (08). Os valores de a e b utilizados são 1,7159 e 2/3, respectivamente, segundo a heurística para a melhora do desempenho do algoritmo Backpropagation.<sup>(5)</sup>

$$
\varphi(u_k) = a \tanh(bu_k) \tag{08}
$$

Os pesos sinápticos são distribuídos inicialmente nos neurônios com valor ±1 alternadamente, iniciando sempre com o valor positivo.

O fluxograma do algoritmo implementado para a RN de Castro & França está apresentado na Figura 1.

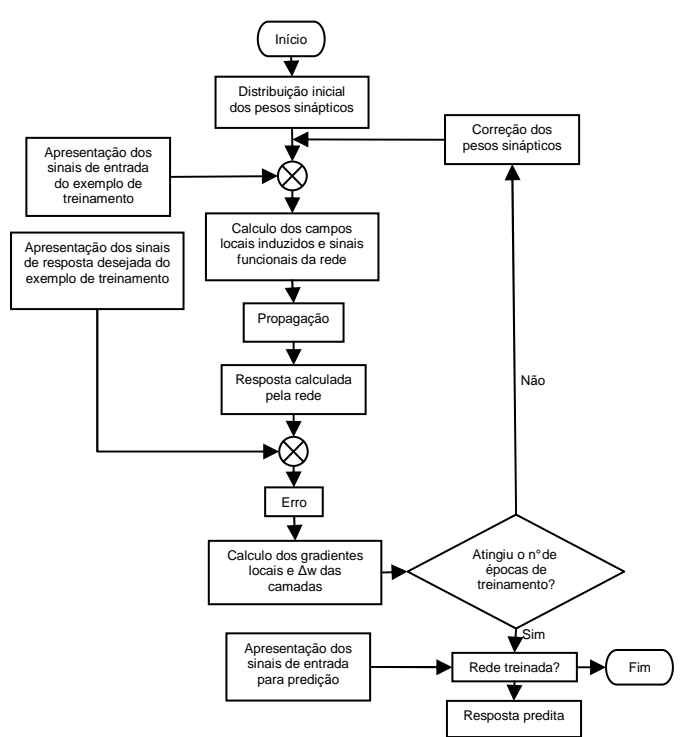

**Figura 1**: Fluxograma do algoritmo da RN de Castro & França.

#### **2.3 Modelo CFD do Alto-Forno**

 O modelo CFD utilizado para simulação dos casos estudados foi desenvolvido por Castro e Yagi.<sup>(4)</sup> Este modelo trata o processo do alto-forno como um reator multi-fásico no qual cada fase tem o comportamento de um fluido. Cinco fases são consideradas: gás, sólidos granulados (minério de ferro, sínter, pelota e coque), gusa, escória fundida e carvão pulverizado. <sup>(4)</sup>.

A Equação da conservação (09) geral para massa, momentum, energia e espécies químicas para todas as fases é resolvida através do método dos volumes finitos. Foi utilizado o algoritmo SIMPLE(6) para obter o campo de pressão e assegurar a conservação de massa entre o gás e a fase sólida. Ferro fundido, escória e carvão pulverizado são tratados como fases descontínuas constituídas de pequenas gotas. Para cada fase a conservação de momentum é utilizada no calculo do campo de velocidade. enquanto a equação da continuidade é utilizada no calculo da fração volumétrica.<sup>(4)</sup>

$$
div\left(\rho_i\varepsilon_i\vec{U}_i\phi_i\right) = div\left(\varepsilon_i\Gamma_{\phi_i}grad(\phi_i)\right) + S_{\phi_i}
$$
 (09)

Na equação (09), *i* representa a fase a ser considerada. O termo fonte S<sub>Φi</sub> está relacionado a forças externas ou interações interfásicas como reação químicas e interações superficiais, estando descrito nos trabalhos de Austin, Nogami e Yagi<sup>(7)</sup> e Castro, Nogami e Yagi.<sup>(8)</sup>

O domínio computacional da região de interesse para o cálculo no processo alto-forno é representado por uma grade numérica, conforme Figura 2-a e as equações utilizadas são discretizadas sobre esta grade utilizando o método dos volumes finitos. As equações diferenciais são integradas diretamente em um domínio físico e em seguida uma relação entre os domínios físico e computacional é introduzida. O fluxograma proposto para o modelo matemático utilizado é apresentado na Figura 2-b.

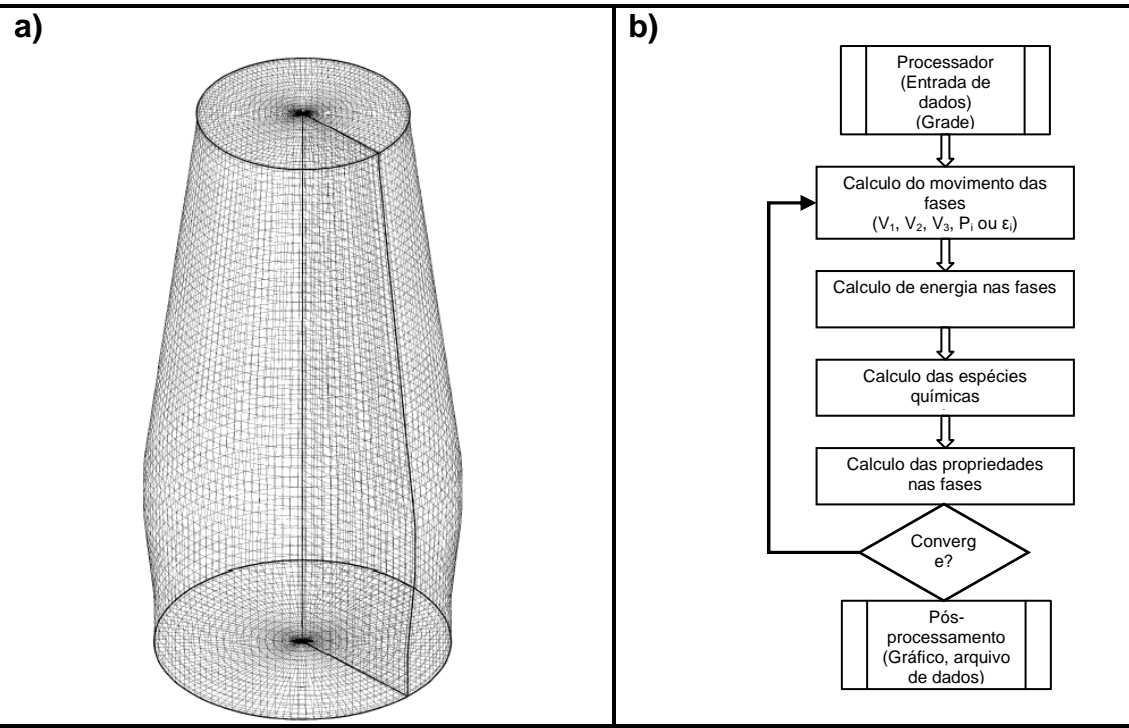

**Figura 2:** a) Arranjo em grade pra o modelamento 3D do alto-forno; b) Fluxograma do esquema de resolução do modelo 3D do alto-forno.<sup>(4)</sup>

#### **2.4 Estratégia de Treinamento das RN's Utilizando Resultados do Modelo Alto-Forno**

No programa foi considerada a sensibilidade aos seguintes parâmetros: temperatura de sopro [1.100°C a 1.300°C], enriqueci mento de  $O_2$  no sopro [2% a 10%] e sínter na carga [0% a 83%], sendo mantido em 17% a quantidade de minério granulado. Pelota foi alimentada de maneira a complementar a fração da carga.

Foram utilizados dois programas de redes neurais artificiais, um desenvolvido por Castro e França, na Universidade Federal Fluminense e outro utilizando a rotina computacional NEWFF pertencente à biblioteca Neural Network Toolbox do  $MATLAB<sup>(9)</sup>$ 

 Os sinais de entrada e a resposta desejada foram normalizados em um intervalo de 0 a 1. Esta normalização dos dados é importante para que todos os neurônios da rede "aprendam" com a mesma velocidade, tornando a rede mais estável.<sup>(2)</sup> Para o treinamento da rede desenvolvida por Castro e França, foram gerados dois bancos de dados: uma matriz 75x3 com os sinais de entrada e outra de dimensão 75x1 com os sinais de resposta desejada. Para a validação da rede foram selecionados 10 exemplos, não incluídos nos de treinamento. Para a rede do MATLAB foram geradas duas matrizes 3x75 e 1x75 representando os sinais de entrada e a resposta desejada, respectivamente. Os mesmos 10 exemplos distintos utilizados anteriormente foram utilizados para a validação da rede no MATLAB.

Os resultados analisados na simulação CFD foram divididos em dois grupos: um relativo à produção do alto-forno e outro relativo à razão  $CO/CO<sub>2</sub>$  no gás de topo.

#### **3 RESULTADOS E DISCUSSÃO**

 Para a validação do modelo em CFD, foram selecionados dados da operação de um alto-forno durante um mês, quando este apresentava operação estável, para evitar a inclusão de ruídos. Foi computada a média destes valores para servir de comparação com o modelo CFD. Os dados de entrada relativos à condição de sopro do modelo e do alto-forno estão apresentados na Tabela  $1^{(4)}$  e os principais parâmetros de saída são comparados na Tabela 2.<sup>(4)</sup>

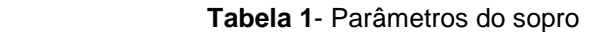

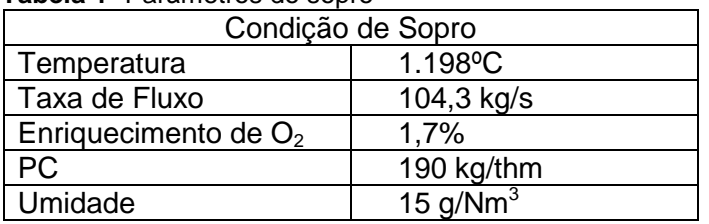

 **Tabela 2**- Comparação dos dados simulados e medidos

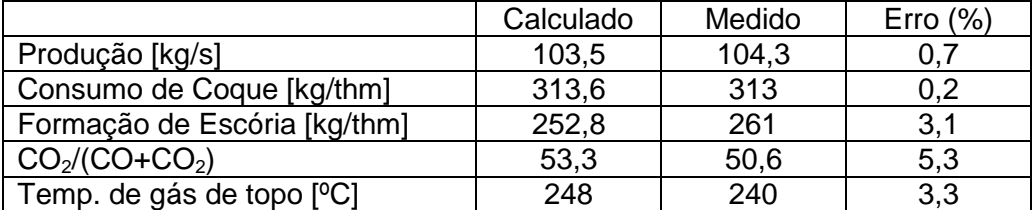

 A utilização de um modelo CFD mostrou a sensibilidade do processo aos parâmetros estudados. As Figuras 3, 4 e 5 apresentam os gráficos das variáveis estudadas (temperatura de sopro, enriquecimento de  $O<sub>2</sub>$  no sopro e sínter na carga) no processo do alto-forno versus produção e razão CO/CO<sub>2</sub>.

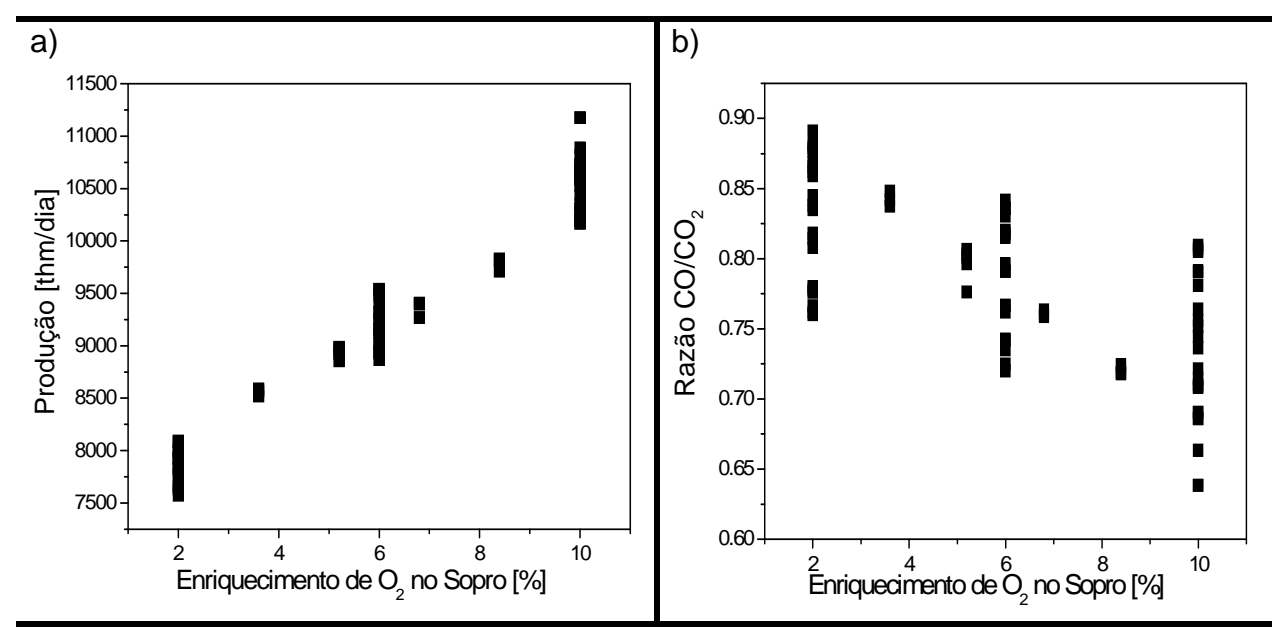

**Figura 3**: a) Enriquecimento de O<sub>2</sub> no Sopro x Produção; b) Enriquecimento de O<sub>2</sub> no Sopro x Razão  $CO/CO<sub>2</sub>$ .

 De acordo com a Figura 3-a, a produção diária apresenta uma relação linear com o enriquecimento de  $O<sub>2</sub>$  no sopro, independente da temperatura de sopro e da porcentagem de sínter na carga.

O aumento da porcentagem de  $O<sub>2</sub>$  no sopro promove um aumento na produção diária de gusa e uma diminuição da razão CO/CO<sub>2</sub>, embora esta não apresente a mesma independência em relação aos outros parâmetros, Figura 3-b. Este fato pode estar relacionado a uma maior taxa de redução de óxidos de ferro.

De acordo com as Figuras 4 e 5, a produção diária e a razão  $CO/CO<sub>2</sub>$  não apresentam nenhuma tendência em relação à temperatura de sopro e à porcentagem de sínter na carga, indicando interdependência entre as variáveis estudadas.

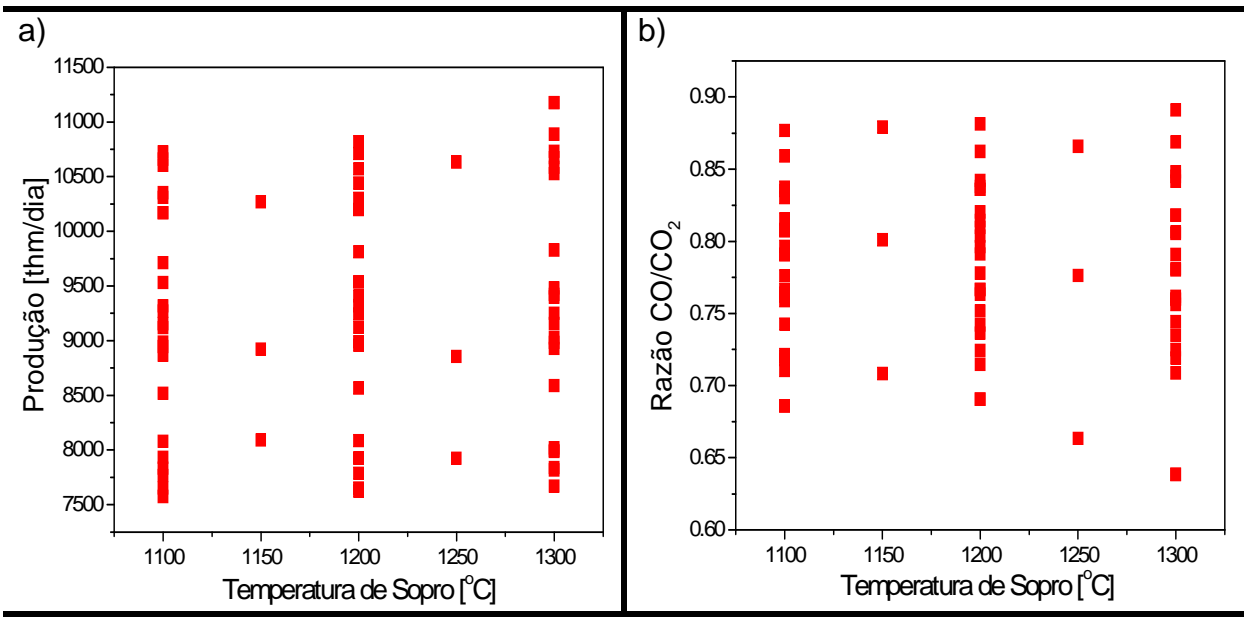

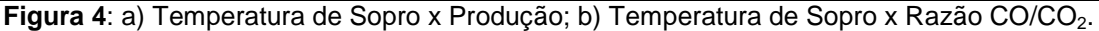

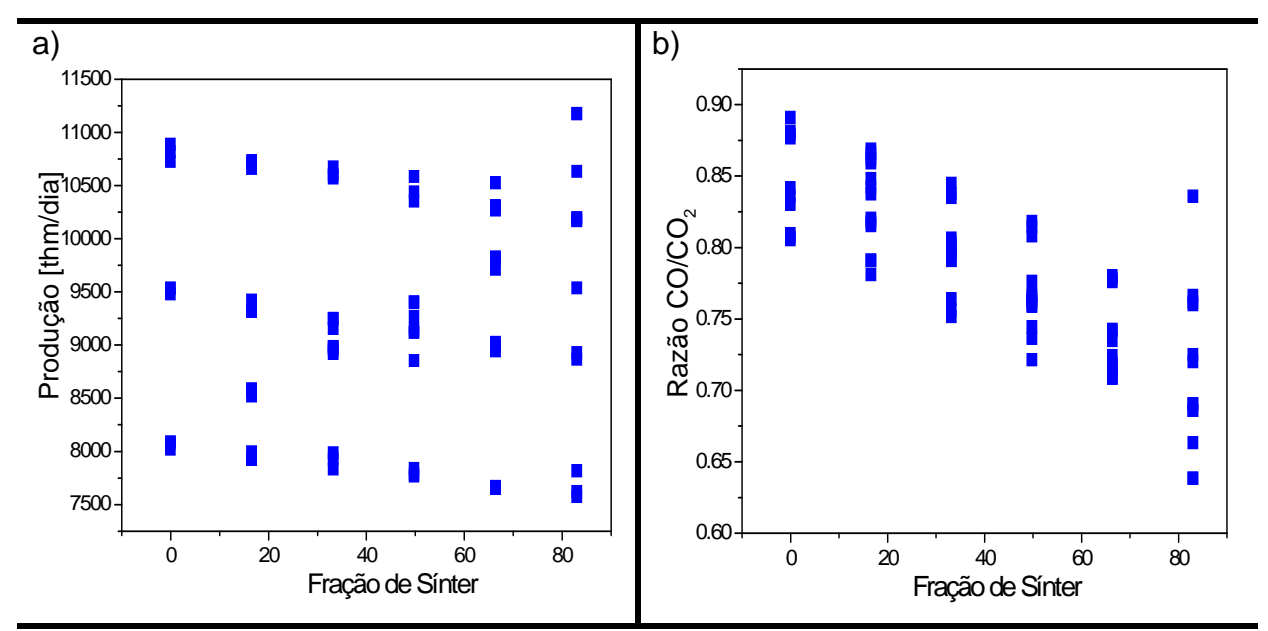

**Figura 5**: a) Fração de Sínter na Alimentação x Produção; b) Fração de Sínter na Alimentação x Razão CO/CO<sub>2</sub>.

 Devido à necessidade de obtenção de resultados com maior prontidão e tendo em vista a não linearidade presente no processo do alto-forno, é possível a aplicação de RN's como ferramenta para a previsão de resultados. As RN's agem como interpoladores não lineares, baseando-se em exemplos já observados previamente.

 A Figura 6 mostra o gráfico de comparação da previsão entre as RN's e o resultado obtido pelo modelo CFD.

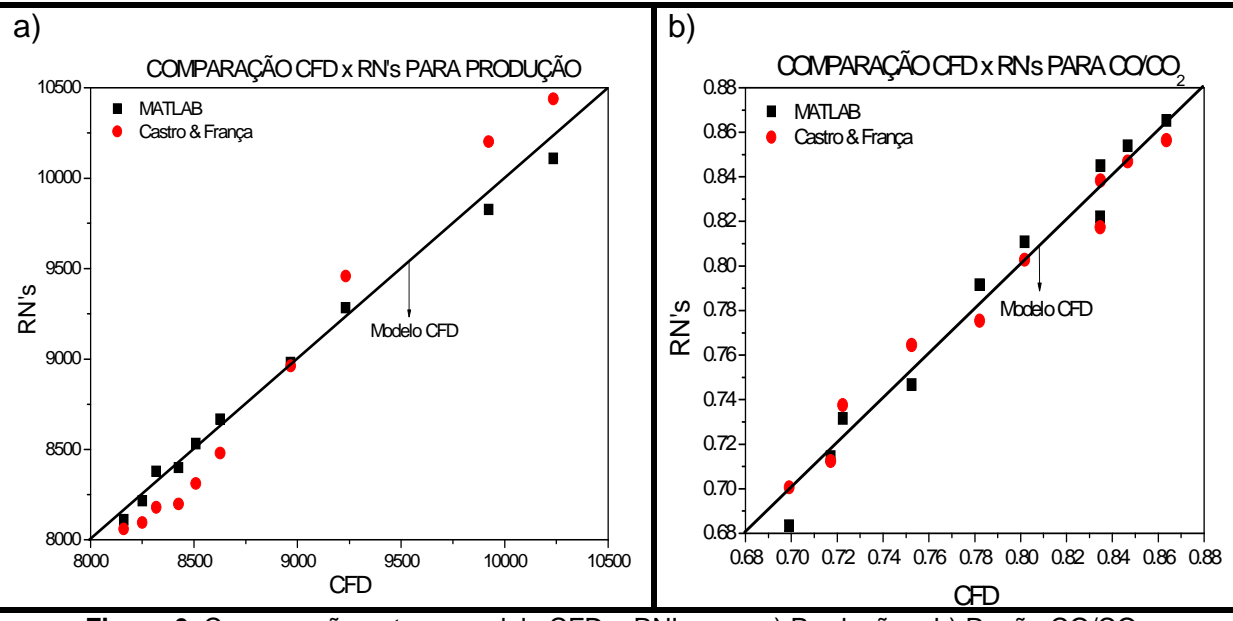

Figura 6: Comparação entre o modelo CFD e RN's para a) Produção e b) Razão CO/CO<sub>2</sub>.

Através dos gráficos na figura 06 observa-se que há uma boa concordância entre os dados do modelo CFD e os resultados previstos com a utilização das RN's. Os maiores erros absolutos observados para cada RN's estão apresentados na Tabela 3.

**Tabela 3**: Maiores erros absolutos apresentados na predição das RN's relativos aos valores calculados no modelo CFD.

|                | Produção | CO/CO <sub>2</sub> |
|----------------|----------|--------------------|
| MATLAB         | 1,25%    | 2,32 %             |
| Castro EFrança | 2,75%    | 2,13%              |

As Figuras 7 e 8 mostram os gráficos do intervalo de confiança gerado a partir da reta de regressão dos resultados obtidos com as RN's, comparados com o modelo CFD.

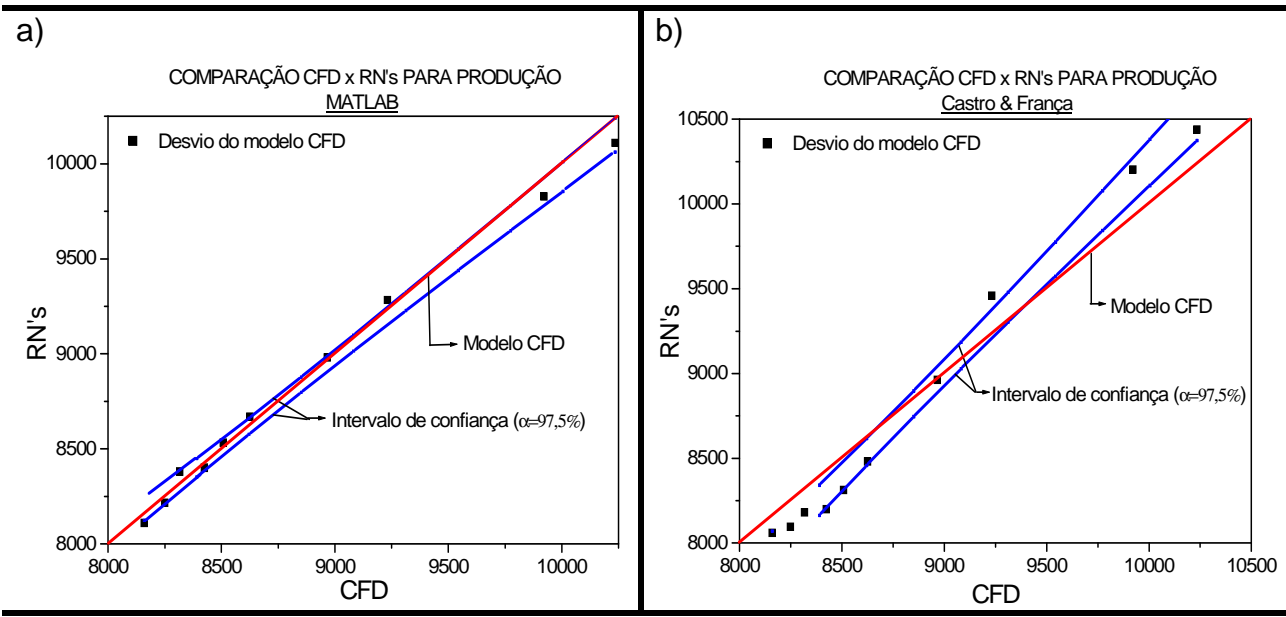

**Figura 7**: Intervalo de confiança para a reta de regressão dos valores previstos nas RN's; a) CFD x RN's Produção (MATLAB) e b) CFD x RN's Produção (Castro e França).

 Através dos gráficos das Figuras 7-a e 8-a, observa-se que o intervalo de confiança ( $\alpha = 97.5$  % Produção e  $\alpha = 90$  % CO/CO<sub>2</sub>) obtido através da reta de regressão dos dados preditos pela RN do MATLAB abrange toda a reta dos valores calculados pelo modelo CFD. O intervalo de confiança obtido através da reta de regressão dos dados preditos pela RN de Castro & França (Figura 7-b), abrange o intervalo [8620,89; 9318,49] das respostas obtidas pelo modelo CFD, indicando a necessidade de ajustes na rede e/ou mais exemplos para treinamento da mesma, visando à melhora da predição, principalmente no entorno dos exemplos mais difíceis (maior erro absoluto).

Dentro do intervalo estudado, a confiabilidade apresentada no uso das RN's como ferramenta para aplicação na previsão de casos inéditos, justifica a utilização desta, como estratégia para a tomada de decisão na operação do alto-forno

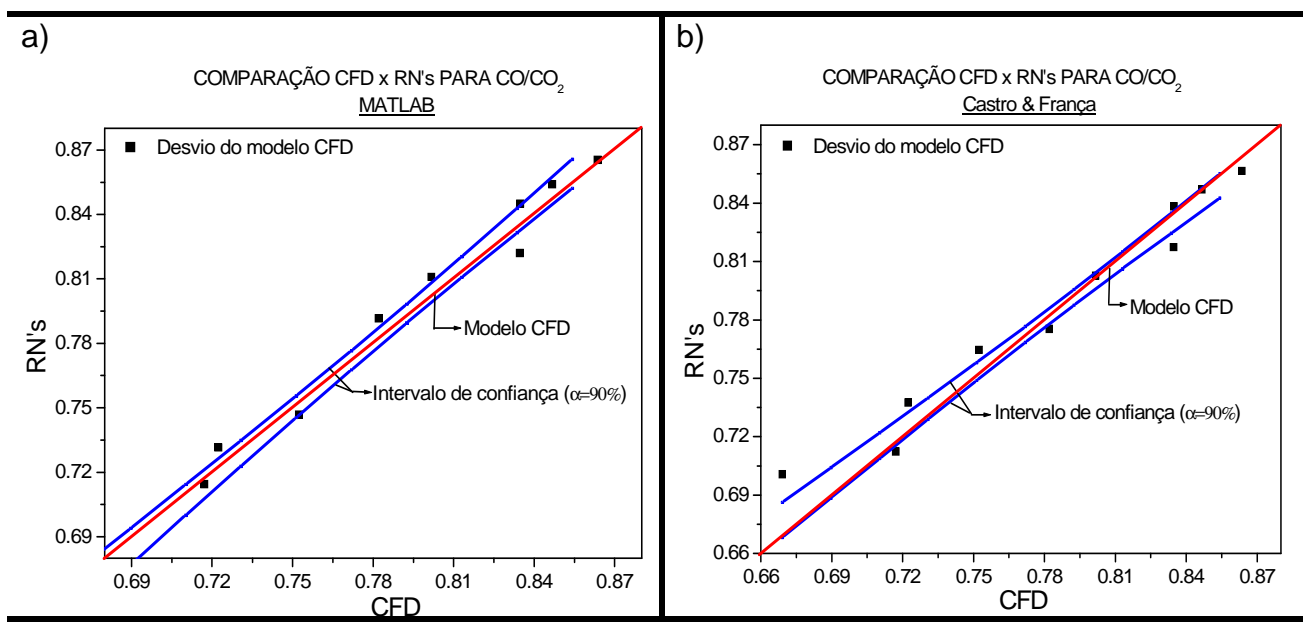

**Figura 8**: Intervalo de confiança para a reta de regressão dos valores previstos nas RN's; a) CFD x RN's Para CO/CO<sub>2</sub> (MATLAB) e b) CFD x RN's Para CO/CO<sub>2</sub> (Castro e França)

A Figura 9 mostra a evolução do erro médio quadrático da RN do MATLAB, quando os exemplos de treinamento são apresentados na ordem crescente das variáveis estudadas no processo e quando estes são apresentados de maneira randômica.

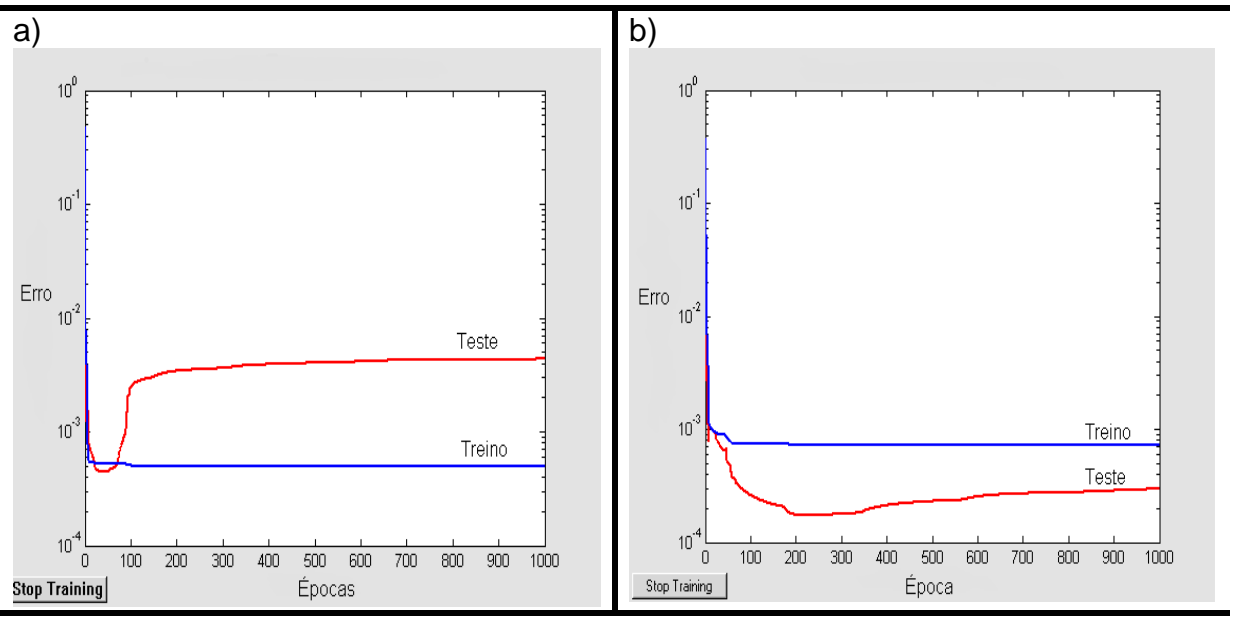

**Figura 9**: Erro médio quadrático: a) Ordem crescente e b) Ordem Randômica.

 Os gráficos da Figura 9 apontam uma melhora no desempenho da RN do MATLAB quando os exemplos de treinamento da rede são apresentados de maneira randômica, segundo LeCun, essa melhora deve-se $(10)$  à aleatoriedade dos dados, garantindo que os exemplos apresentados sucessivamente a RN em uma época, raramente pertençam à mesma classe.

# **4 CONCLUSÃO**

 Os dados gerados pelo modelo CFD serviram de base para o treinamento de duas RN's. A RN do MATLAB obteve o melhor resultado de previsão dos parâmetros frente à rede desenvolvida por Castro & França em linguagem FORTRAN, embora o maior erro absoluto de previsão, baseados nos dados gerados pelo modelo CFD, desta seja de 2,75% as redes apresentaram um erro absoluto médio em torno de 1,5%.

O modo como os exemplos de treinamento foram apresentados as RN's alteraram a qualidade da previsão das mesmas, quando estes dados foram apresentados de maneira seqüencial o erro médio quadrático e conseqüentemente o desvio do resultado esperado foram maiores em relação a apresentação dos dados de maneira randômica.

## **Tabela de nomenclatura e símbolos:**

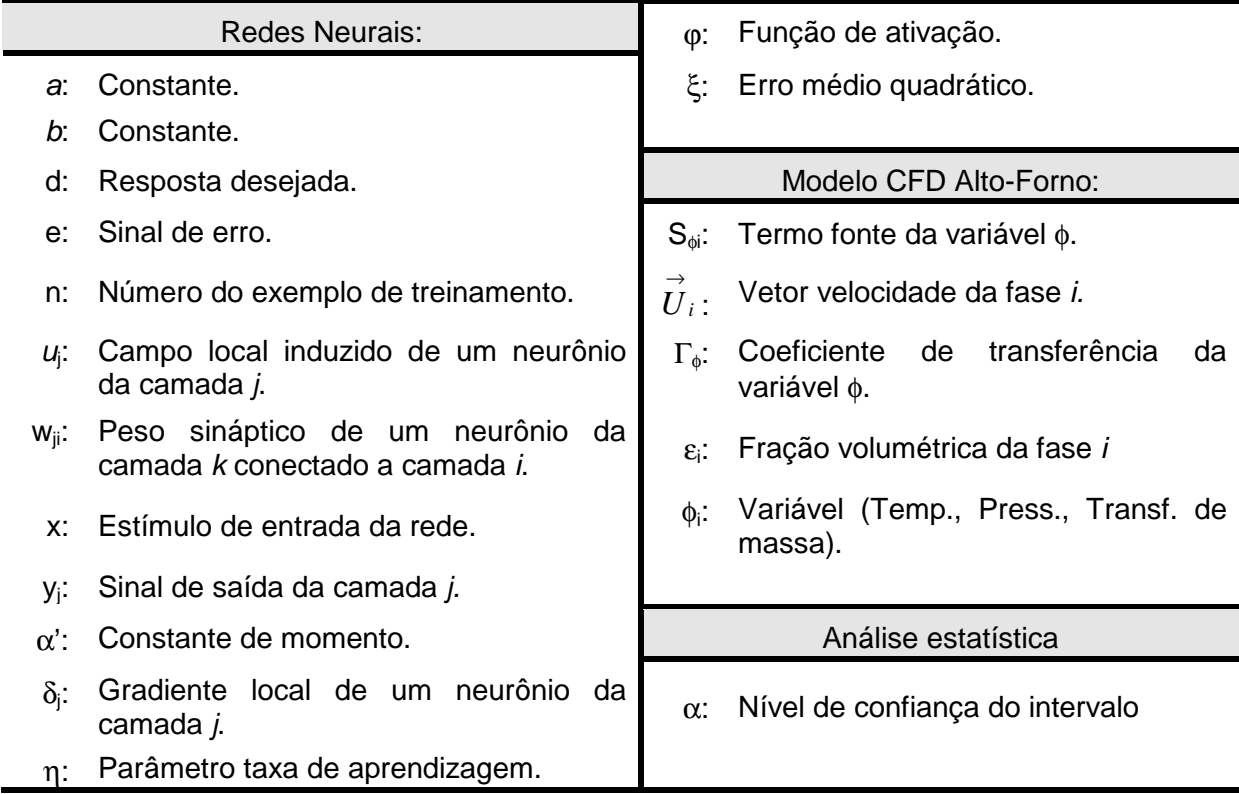

## **Agradecimentos**

À CAPES pela bolsa de doutorado e a PPG-EEIMVR.

# **REFERÊNCIAS**

- 1 DONG, X.; YU, A; YAGI, J.; ZULLI, P. **Modeling of Multiphase Flow in a Blast Furnace: Recent Developments and Future Work**, ISIJ Int., v. 47, n. 11, p. 1553-1570, 2007.
- 2 HAYKIN, S. **Redes Neurais: Princípios e Prática,** Tradução da 2ª Ed., Porto Alegre, Bookman, 2001.
- 3 MEDEIROOS, F. T. P.; NOBLAT, S. J. X.; FILETI, A. M. F. **Reviving Traditional Blast Furnace Models with New Mathematical Approach**, Ironmaking and Steelmaking, v. 34, n. 5, p. 410-414, 2007.
- 4 CASTRO, J. A.; NOGAMI, H.; YAGI, J. **Three-dimensional Multiphase Mathematical Modeling of the Blast Furnace Based on Multifluid Model**, ISIJ Int., v. 42, n. 1, p. 44- 52, 2002.
- 5 LeCun, Y **Generalization and Network Design Strategies**, Technical Report CRG-TR-89-4, Departamento de Ciências da Computação, Universidade de Toronto , Canadá, 1989.
- 6 PATANKAR, S. V. **Numerical Heat Transfer and Fluid Flow**, Nova York, Mc. Graw-Hill, 1984.
- 7 AUSTIN, P. R.; NOGAMI, H.; YAGI, J. **Analysis of Actual Blast Furnace Operations and Evaluation of Static Holdup Effects by the Four Fluid Model**, ISIJ Int., v. 38, n. 3, p. 246-255, 1998.
- 8 CASTRO, J. A.; NOGAMI, H.; YAGI, J. **Transient Mathematical Model of Blast Furnace Based on Multi-Fluid Concept, with Application to High PCI Operation**, ISIJ Int., v. 40, n. 7, p. 637-646, 2000.
- 9 Tutorial NN toolbox do MATLAB.
- 10 LeCun, Y. **Efficient Learning and Second-Order Methods**, A tutorial at NIPS, Canadá, 1993.